**Presentación de resultados de pruebas realizadas al Módulo Mis Datos de la** 

**aplicación web Mercado Libre Colombia**

**Presentado a**

**Manuel Antonio Sierra Rodríguez**

**Jurado calificador**

**Presentado por:**

**Alejandro Franco**

**Diplomado de profundización en pruebas de software – 204047\_1** 

**Universidad Nacional Abierta y a Distancia**

**22 de mayo del 2020**

## Contenido

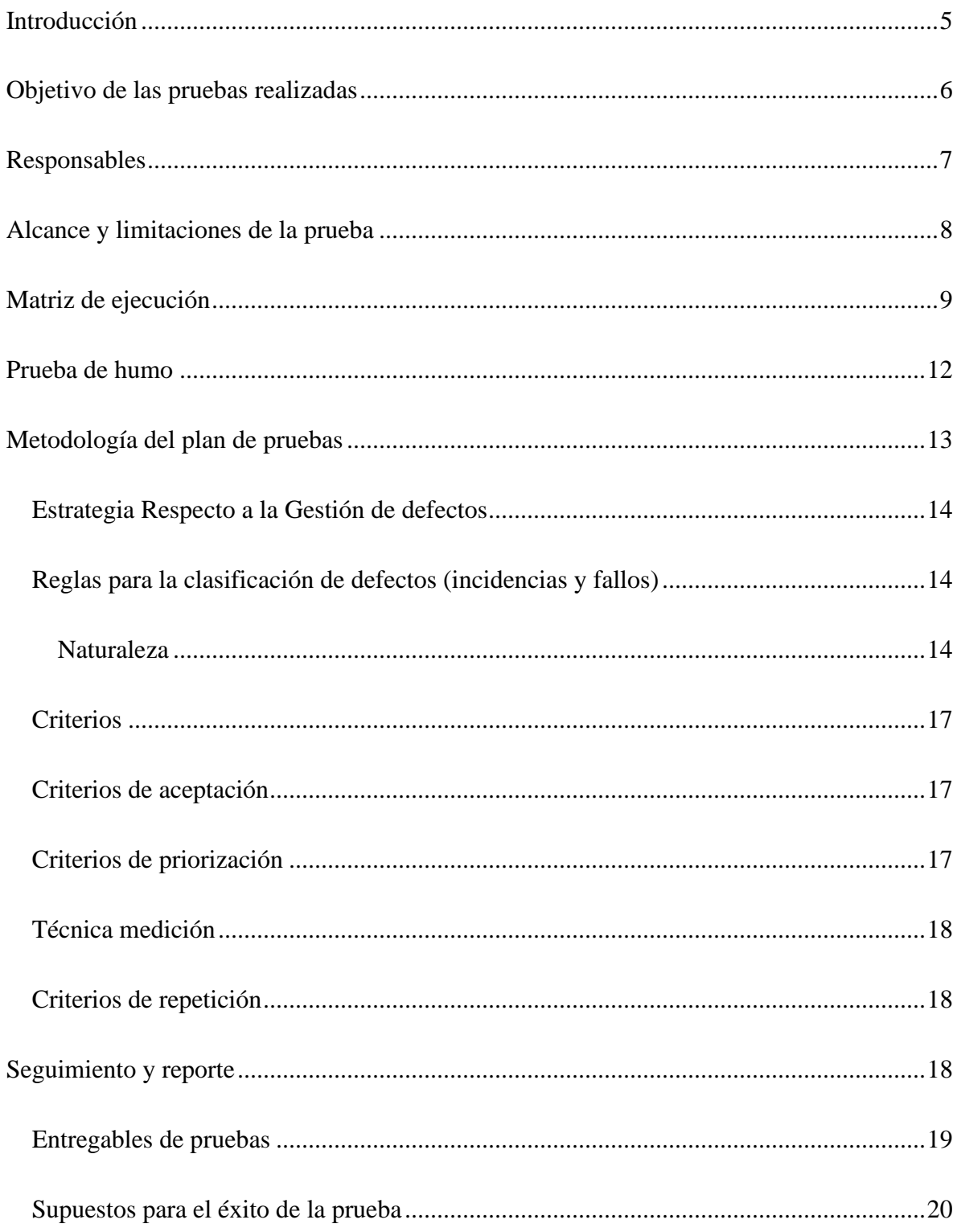

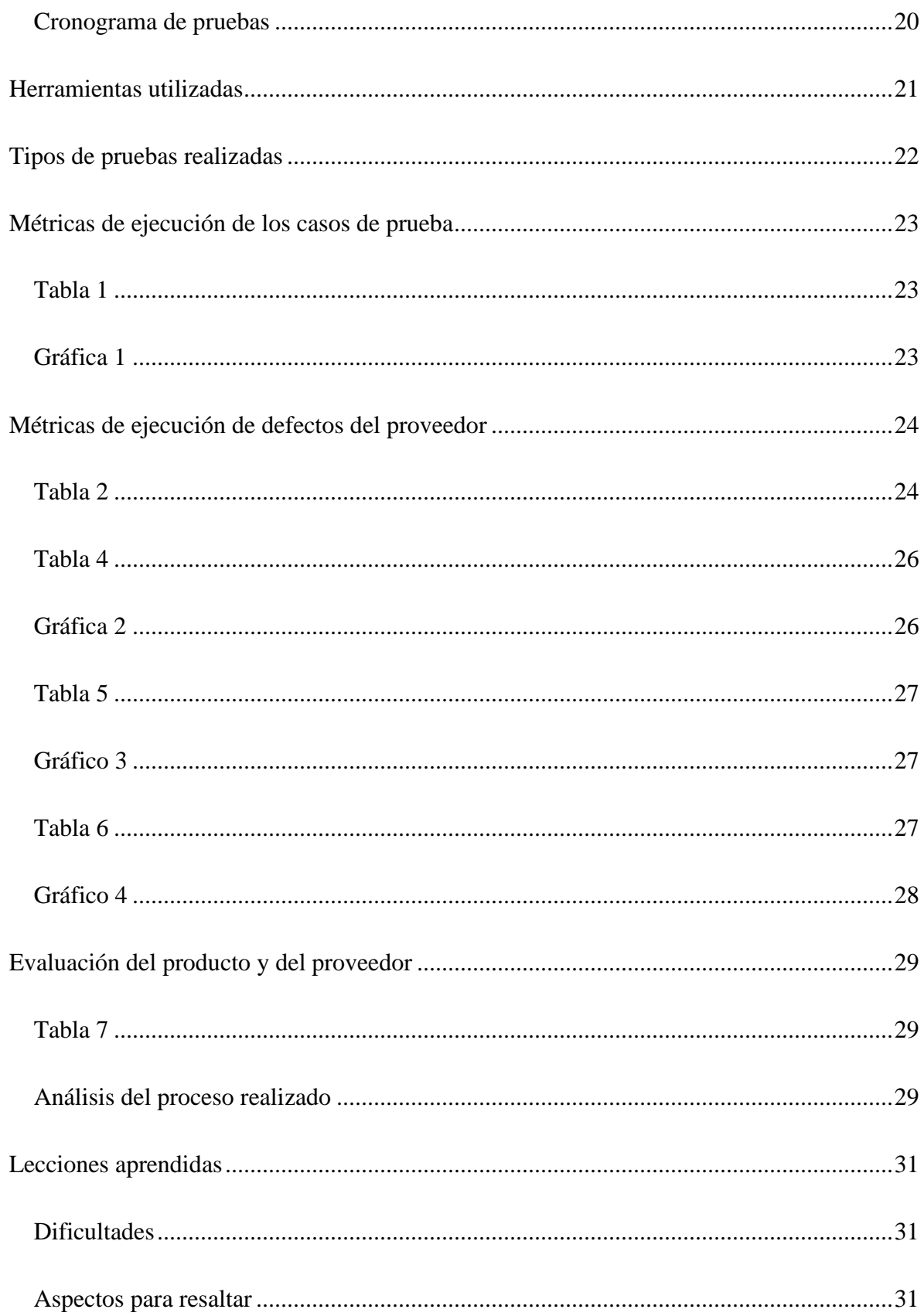

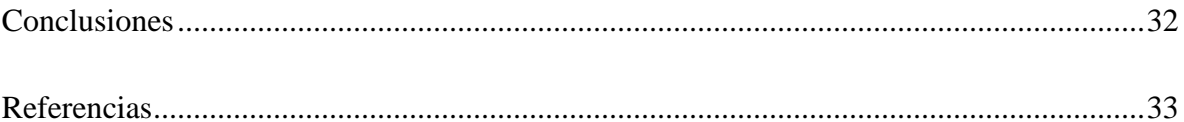

#### **Introducción**

<span id="page-4-0"></span>Una vez finalizada la revisión del módulo de software seleccionado, el diseño y ejecución de pruebas deben generar datos y métricas de diferente índole, pues son estos datos los que permitirán hacer una evaluación para entonces tomar decisiones de acuerdo con los objetos de prueba especificados en cada plan de pruebas o diseño de alto nivel (Olsen, 2018, pág. 89). En este trabajo dichas métricas, así como el resto de las actividades (diseño y ejecución), se presentan de manera condensada.

Se trata de la finalización de la revisión de una aplicación web que, necesariamente, hace uso de la red Internet para su despliegue global, usando protocolos que usan la "consulta remota de archivos de hipertexto" (Zofía, 2013, pág. 7).

#### **Objetivo de las pruebas realizadas**

<span id="page-5-0"></span>Verificar la funcionalidad e interactividad del sistema de información **MercadoLibre Colombia** en su módulo de Mis Datos hasta el grado que lo permita el hecho de que no conoce el código fuente de dicha aplicación aparte del HTML renderizado, junto con su CSS y JavaScript, por lo que será posible hacer pruebas estáticas de nivel de sistema y de aceptación, así como pruebas de humo y pruebas automatizadas.

Específicamente, se probará que las acciones de editar correo electrónico, editar usuario y editar varios datos personales

## **Responsables**

<span id="page-6-0"></span>Estas actividades se realizaron de manera individual a lo largo del periodo, por lo que el líder y el probador son la misma persona: Alejandro Franco Murillo.

#### **Alcance y limitaciones de la prueba**

<span id="page-7-0"></span>El tipo de pruebas a realizar es a nivel funcional donde se validará la exactitud, completitud, consistencia interfaz e integridad del sistema.

El alcance para el proceso de pruebas funcionales a abarcar el Análisis el cual consta de la planeación, el Diseño que consta del diseño de las pruebas y la Ejecución que consta de la ejecución, evaluación y cierre del proceso de pruebas funcionales.

Se validará la funcionalidad de cada sistema y su integración con los otros sistemas, y en especial tendrá el alcance permitido por las limitaciones técnicas de no disponer del código fuente, aunado al desconocimiento de las plataformas tecnológicas y de hardware usadas por MercadoLibre, y principalmente enfocado en el módulo de Mis Datos o Mi Cuenta.

Se probará la eficacia de la plataforma a la hora de procesar solicitudes de cambio de datos y seguridad a la hora de permitir el acceso a estos datos.

Características que no serán probadas:

- Módulo de compras
- Módulo de ventas
- Módulo de ayuda
- Mercado Pago

## **Matriz de ejecución**

<span id="page-8-0"></span>La siguiente tabla muestra las matrices de ejecución de cada prueba y sobre qué módulos o

funcionalidades se verifica la operatividad:

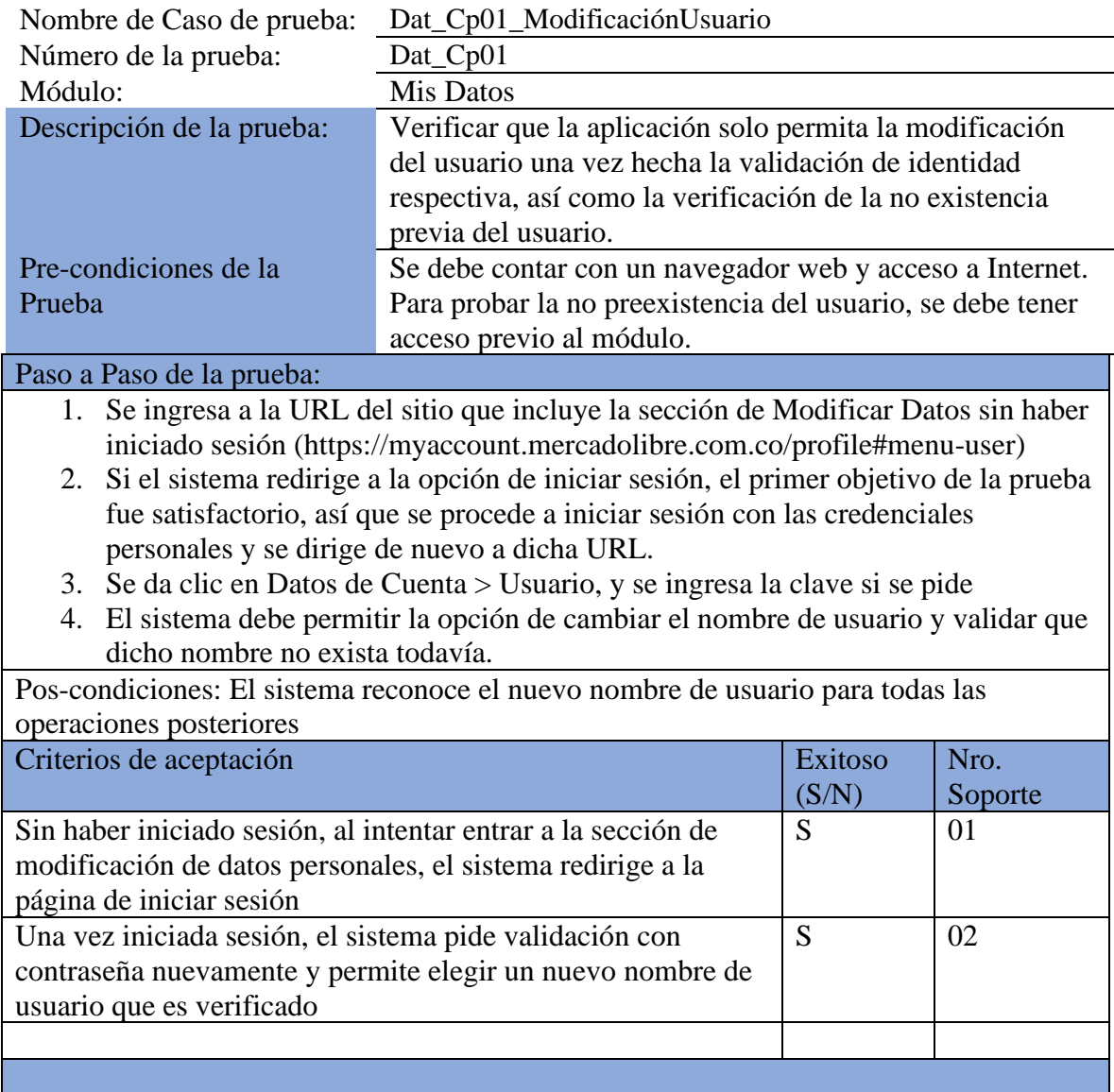

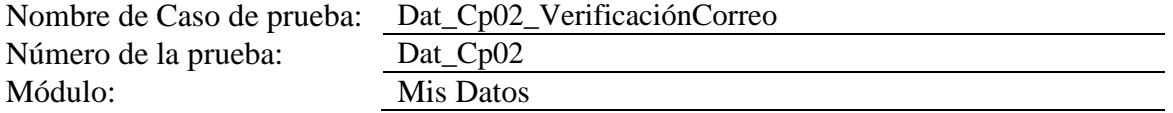

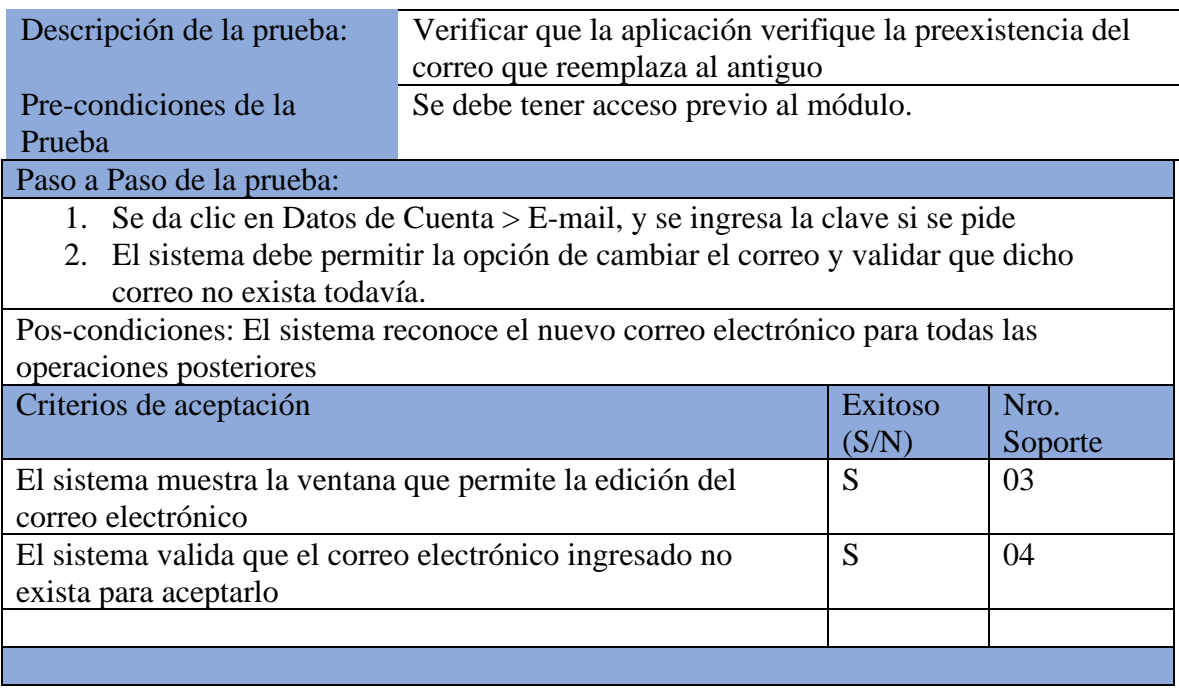

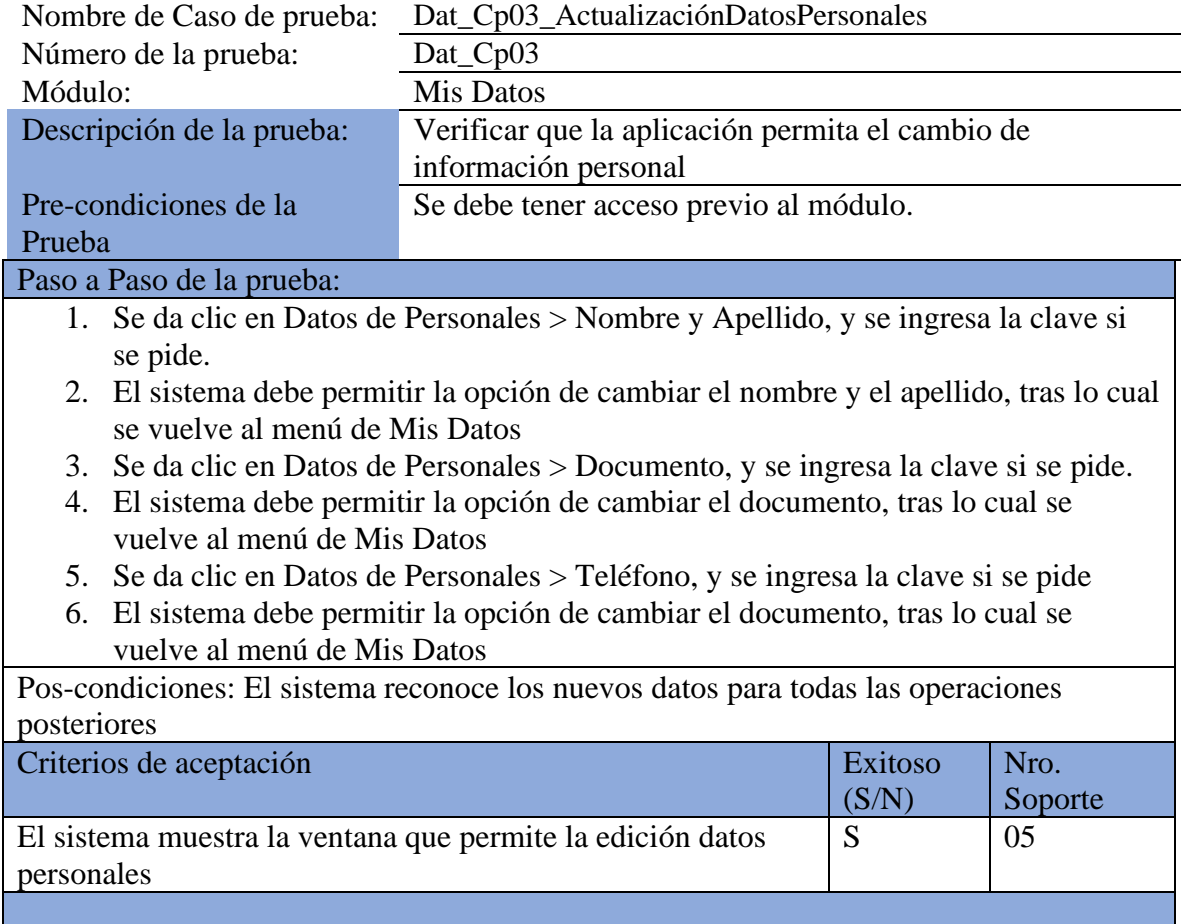

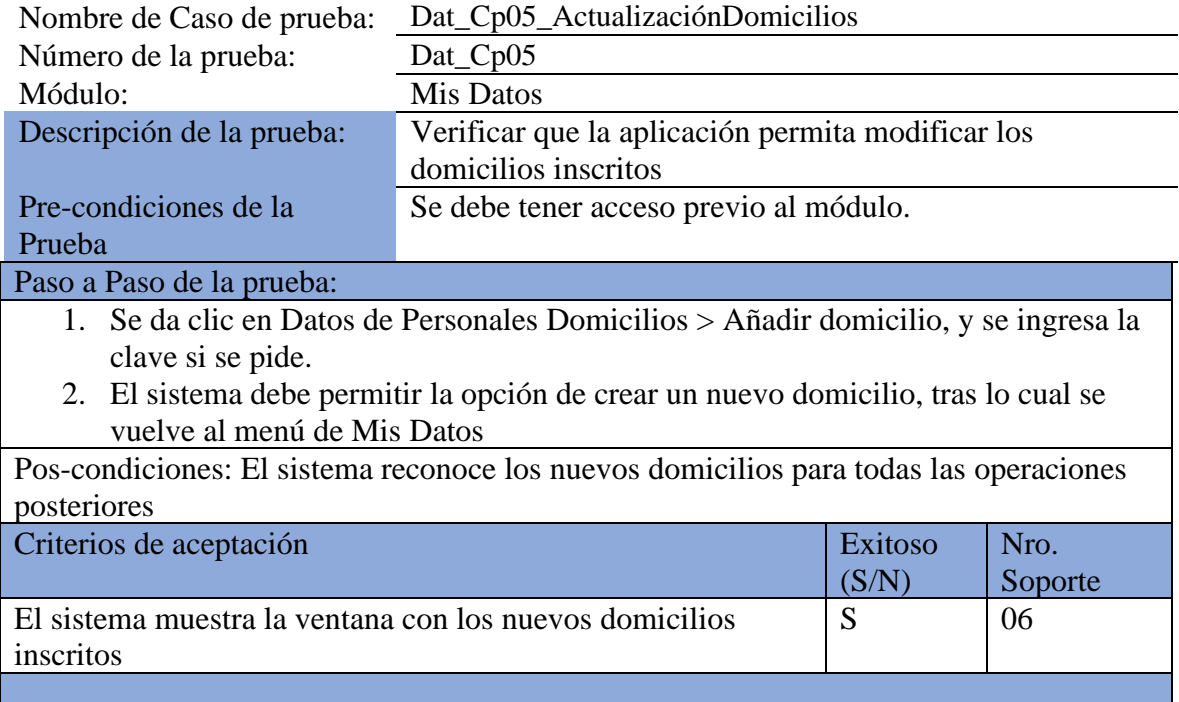

## **Prueba de humo**

<span id="page-11-0"></span>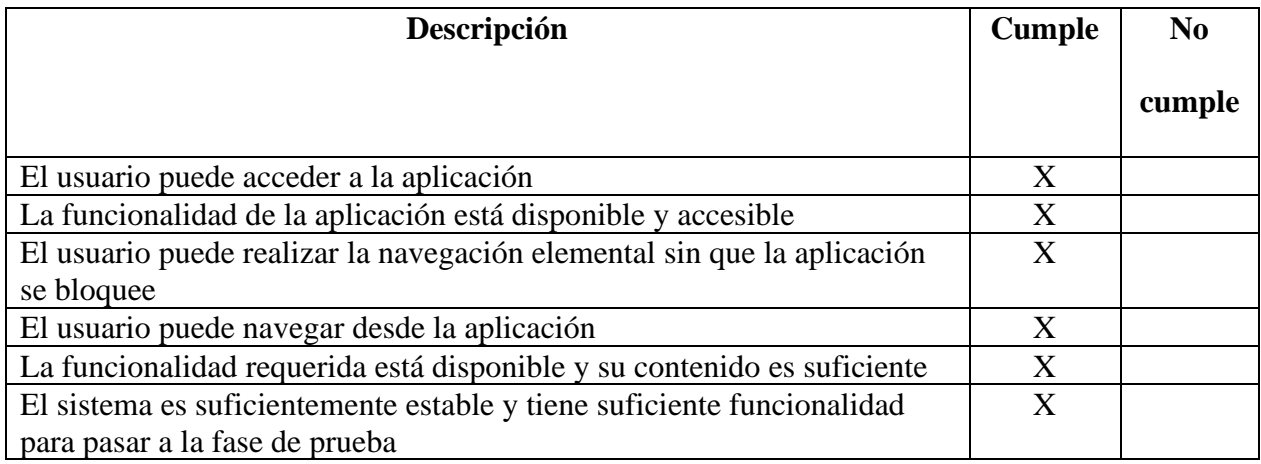

Los resultados arrojan que es una aplicación con buena interactividad, que satisface la

mayoría de las necesidades que un potencial comprador pudiera querer.

#### **Metodología del plan de pruebas**

<span id="page-12-0"></span>La ejecución del proyecto que cubre el plan de pruebas se realiza en las siguientes etapas:

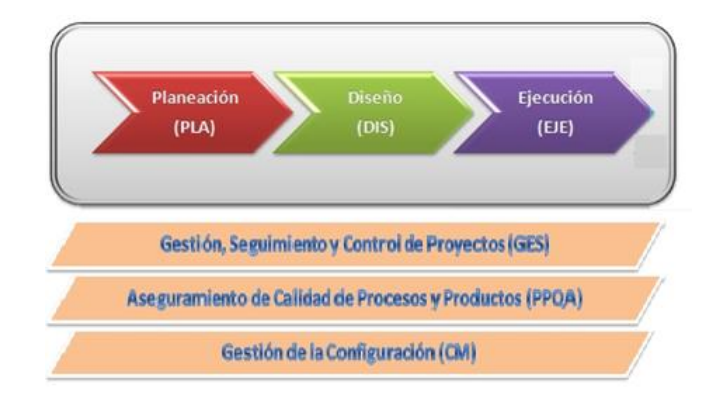

Estas fases son apoyadas por los procesos que se muestran en la parte inferior de la gráfica.

En la fase de planeación se crea el plan de pruebas, asignando responsabilidades, cronograma y objetivos específicos de la prueba mediante un diseño de prueba de alto nivel, lo que permite encausar los esfuerzos hacia una única dirección.

En la fase de diseño se idean las pruebas de acuerdo con los objetos de prueba específicos, pudiéndose valer de métodos manuales o automatizados, esto según el rendimiento e intensidad de las pruebas, y si se trata de pruebas estáticas o dinámicas.

En la fase de ejecución se realizan las pruebas, obteniendo resultados que generarán documentación y bases para posteriores correcciones.

### **Estrategia Respecto a la Gestión de defectos**

<span id="page-13-0"></span>Los defectos encontrados durante la ejecución de las pruebas serán registrados en la plantilla "Gestión de incidencias".

En la plantilla se lleva el control de las incidencias detectadas por cada módulo y ciclo de pruebas.

Estas incidencias, también llamadas defectos encontrados, deben registrarse para así lograr hacer sugerencias de corrección a los desarrolladores.

### **Reglas para la clasificación de defectos (incidencias y fallos)**

<span id="page-13-1"></span>Todos los defectos serán registrados en una plantilla de apoyo, para generar indicadores.

#### <span id="page-13-2"></span>**Naturaleza**

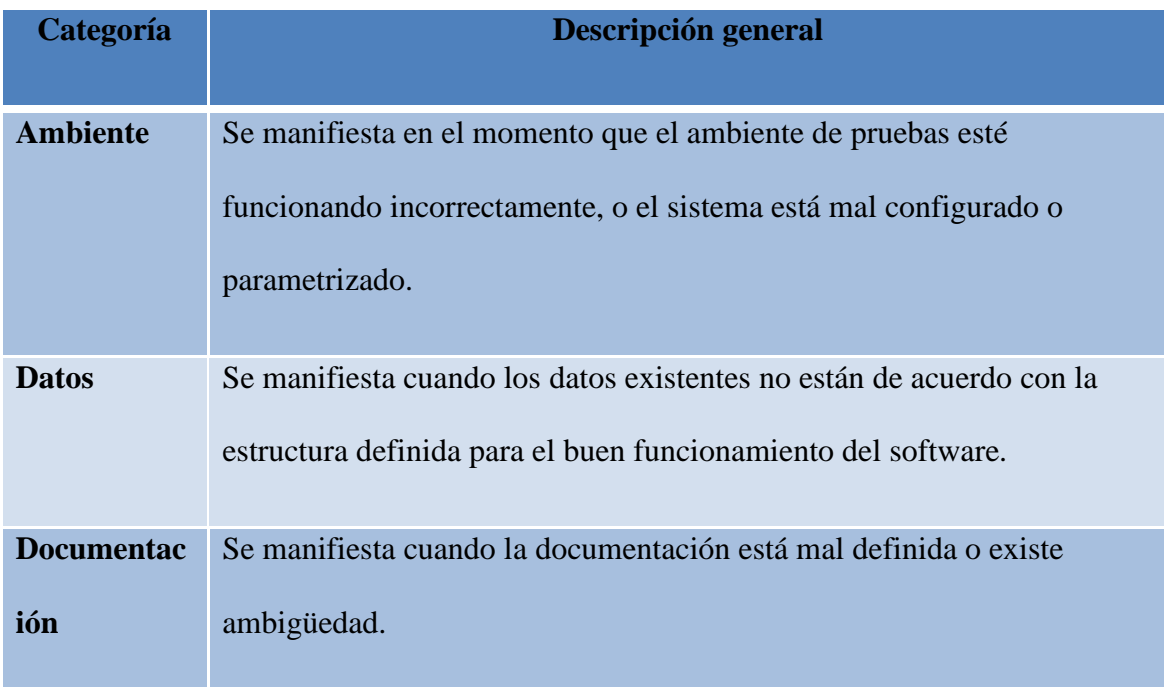

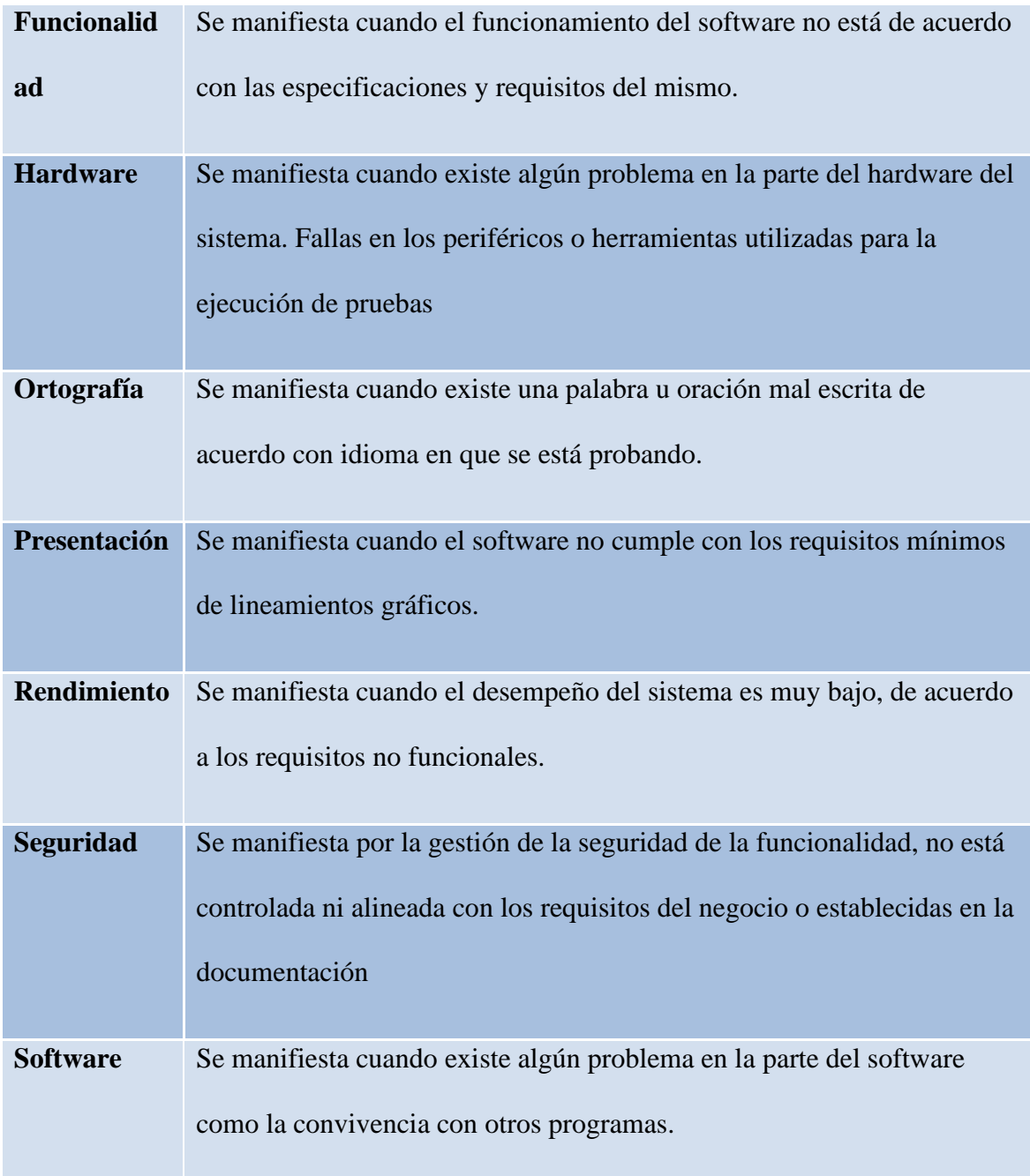

# *Tipo de Incidencia*

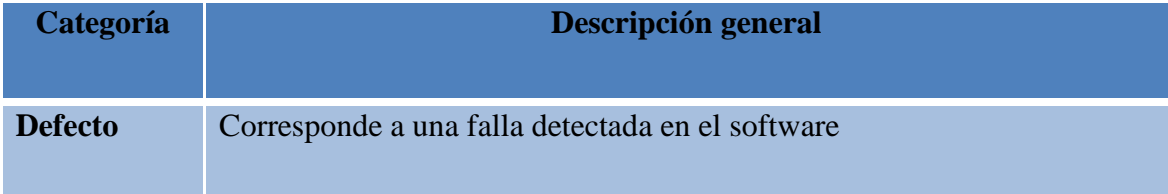

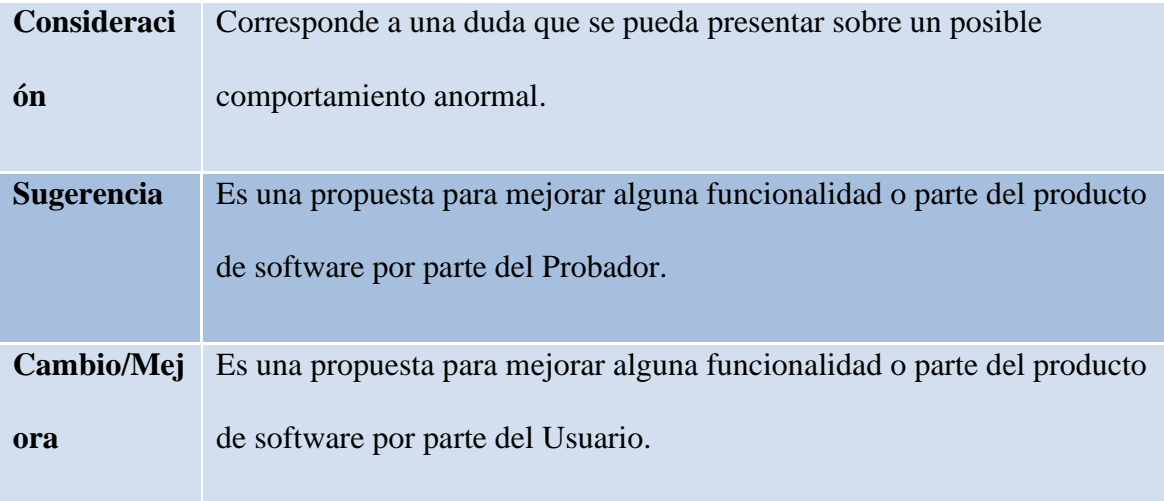

## *Severidad*

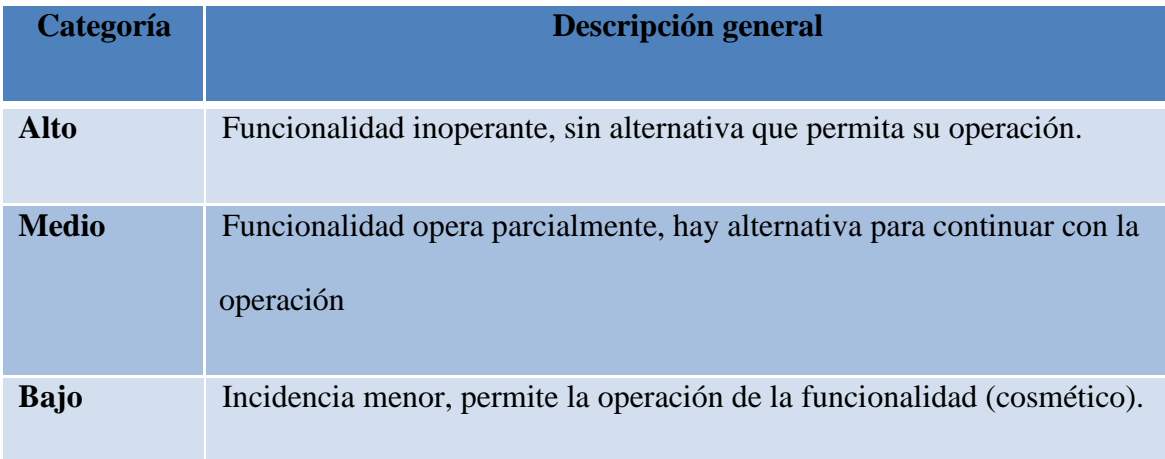

## *Prioridad*

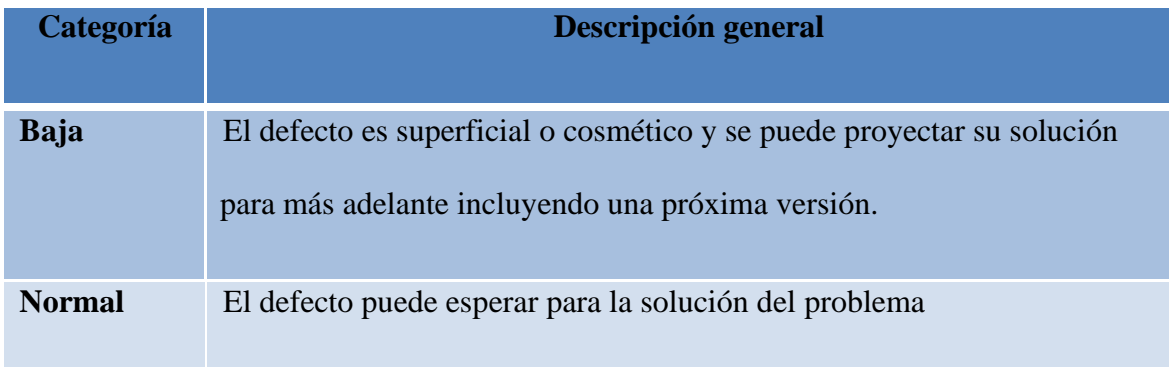

### <span id="page-16-0"></span>**Criterios**

Los criterios son los umbrales o parámetros que permitirán decidir si determinada prueba arroja un resultado satisfactorio, regular o insatisfactorio. Pueden medirse en segundos, Bytes, dólares, FLOPS/s, bytes/s, etc. Esto depende del tipo de prueba realizada. A continuación se muestran algunos criterios con respecto a variables cualitativas

#### <span id="page-16-1"></span>**Criterios de aceptación**

El proceso de pruebas funcionales se da por terminado una vez que:

- Se han ejecutado el 100% de los casos de prueba diseñados para este proyecto y su resultado ha sido exitoso.
- El 100% de los defectos detectados en la ejecución de pruebas han sido solucionados y se ha validado dicha solución por parte de pruebas.
- Cuando, a pesar de no cumplirse en su totalidad el punto anterior, el dueño del negocio, gerente manifieste que los defectos no son críticos para salir a producción (los defectos pasarían inmediatamente a un estado terminal de "Siguiente Versión").

#### <span id="page-16-2"></span>**Criterios de priorización**

Los casos de prueba serán priorizados según la necesidad que requiera el proyecto, por lo cual la ejecución de los casos de prueba de cada uno de los requerimientos a certificar será concertada con el cliente.

### <span id="page-17-0"></span>**Técnica medición**

Se cuenta con indicadores de gestión, indicadores de calidad de software, indicadores de cumplimiento que serán implementados en el proceso de certificación de los requerimientos.

#### <span id="page-17-1"></span>**Criterios de repetición**

Se contemplan tres ciclos de ejecución

**Prueba de Humo**: Se realiza para garantizar que no se presenten problemas funcionales críticos y/o de ambiente que impliquen la devolución del aplicativo

**Ciclo 1**: Ejecución de los casos de prueba disponibles en la primera versión recibida.

**Ciclo 2**: En esta actividad se revisa las correcciones realizadas sobre los problemas o defectos en que se hayan reportado durante la ejecución del ciclo 1.

**Regresión**: En esta actividad se revisa que los errores que se hayan reportado y corregido no hayan afectado las funcionalidades que venían comportándose correctamente, validando que no se repliquen los errores y todo el aplicativo funciona óptimamente.

#### <span id="page-17-2"></span>**Seguimiento y reporte**

Mensualmente se presentará un reporte general del estado del avance del proceso de certificación.

Estos informes y reportes serán comunicados en conjunto al equipo de pruebas, al líder de proyecto, al equipo del proyecto que dé a lugar

## <span id="page-18-0"></span>**Entregables de pruebas**

Los entregables producidos durante el proceso de pruebas son:

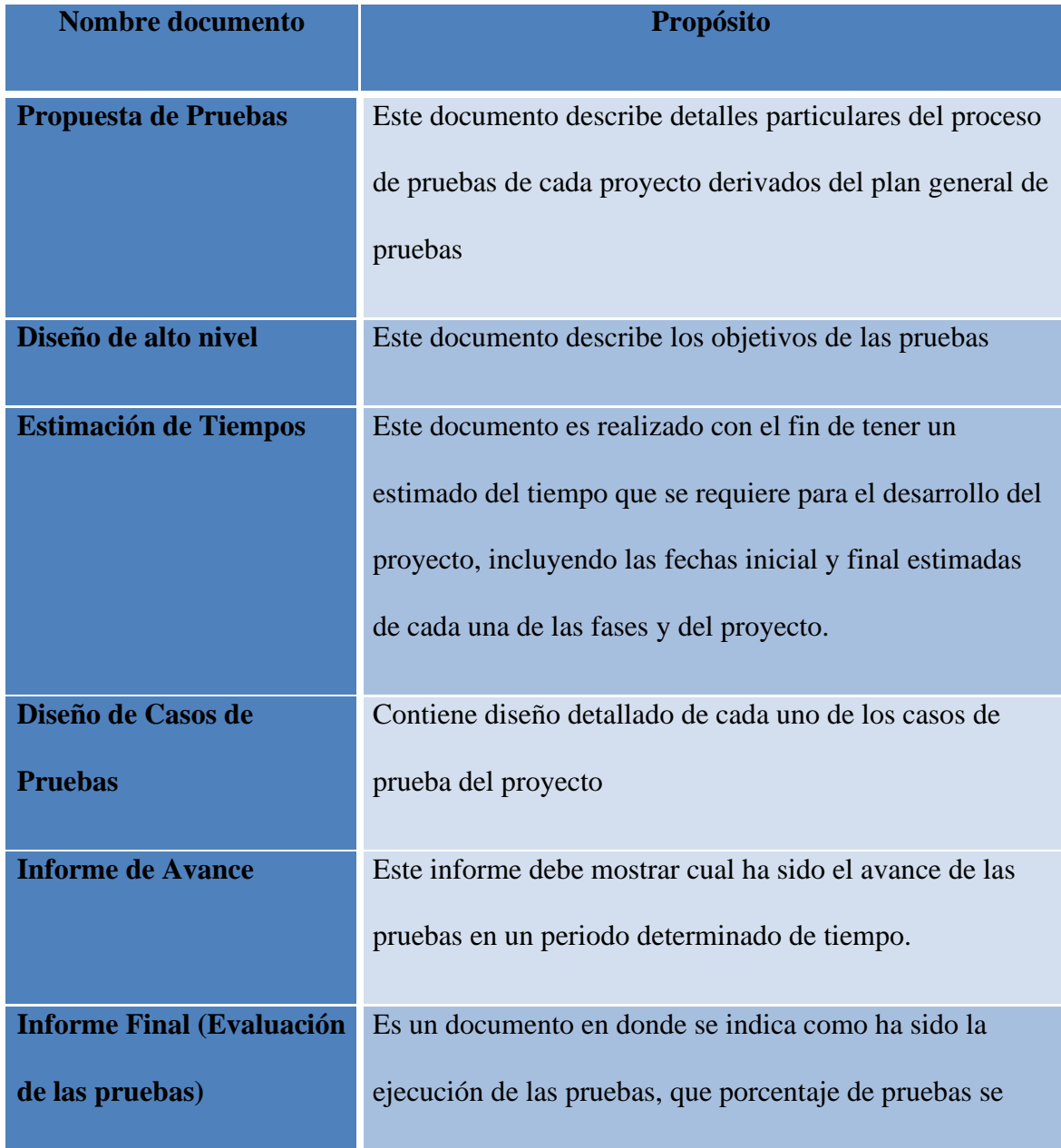

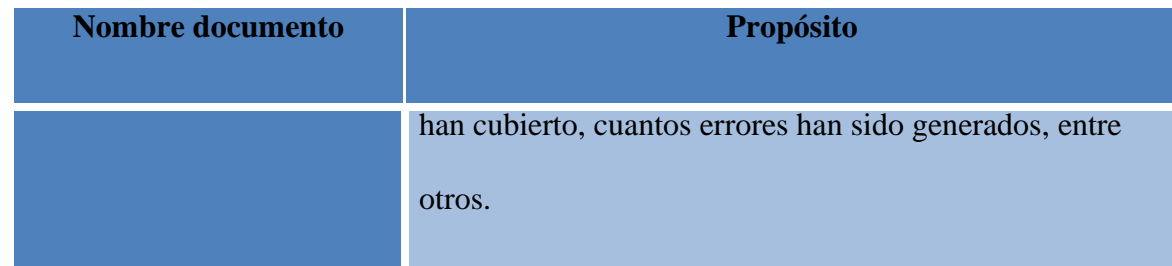

### <span id="page-19-0"></span>**Supuestos para el éxito de la prueba**

Una prueba debe ser exitosa en sí misma si logra dar un resultado concluyente,

independientemente de si se trata de una buena o mala noticia, con respecto a requisitos

funcionales, no funcionales y estructurales.

- La aplicación debe estar correctamente instalada en el ambiente de pruebas.
- La aplicación ha sido verificada en el ambiente de pruebas por el desarrollador, previo a su entrega al equipo de calidad.
- En caso de que el aplicativo tenga interacción con otros módulos o aplicaciones la comunicación entre estos estará disponibles y en un nivel óptimo siempre.
- Se cuenta con la documentación actualizada, siendo esta la última versión y sobre la cual se llevará a cabo el proceso de pruebas.
- La entrega de los datos del ambiente de pruebas será dada por el usuario para garantizar el desarrollo de la prueba.

## <span id="page-19-1"></span>**Cronograma de pruebas**

El cronograma se encuentra en la propuesta de las pruebas, el cronograma está estimado para realizar en 4 meses.

### **Herramientas utilizadas**

<span id="page-20-0"></span>Se utilizaron las siguientes plantillas para el desarrollo del proyecto:

- Plan de pruebas
- Estimación de los casos de prueba
- Propuesta de pruebas
- Diseño de alto nivel
- Diseños de bajo nivel
- Gestión de los casos de prueba
- Gestión de incidencias
- Informe de evaluación del producto

Herramientas teóricas:

• Programa de Estudio de Nivel Básico, Probador Certificado del ISTQB

Herramientas de software:

- Selenium IDE
- Suite ofimática Microsoft Office
- Navegador Web Mozilla Firefox
- Campus Virtual de la UNAD

#### **Tipos de pruebas realizadas**

<span id="page-21-0"></span>De acuerdo con la clasificación dada en el Programa del ISTQB, en este proceso se realizaron los siguientes tipos de pruebas (Olsen, 2018, págs. 51-55):

Pruebas funcionales: Evalúa que se cumplan las funciones elementales sobre qué debe hacer el sistema, de naturaleza de Caja Negra, ya que no era posible conocer el código fuente del sistema evaluado. Por ejemplo, se verificó que el software permitiese modificar datos personales muy necesarios para el correcto funcionamiento de la empresa.

Pruebas no funcionales: Evalúan el comportamiento general sobre desempeño, seguridad y usabilidad. Este tipo también se aplicó durante el proceso, ya que se evaluó la interactividad e interfaz gráfica del módulo desde la perspectiva de un usuario final.

Estas pruebas se realizaron a nivel de componente (asumiendo que un módulo de la aplicación es un componente individual, aunque implique varias capas de abstracción como sistema operativo del servidor, frameworks, API, librerías comunes a otras funcionalidades, etc.). Sin embargo, también pueden ser de nivel interactivo o de sistema (dado que una sola prueba puede verificar el éxito de las capas de abstracción nombradas anteriormente hasta la presentación final al usuario).

### **Métricas de ejecución de los casos de prueba**

### <span id="page-22-1"></span><span id="page-22-0"></span>**Tabla 1**

En la siguiente tabla se pueden identificar los resultados de los cinco casos de prueba sobre la funcionalidad especificada y su respectiva clasificación de acuerdo con su porcentaje de éxito.

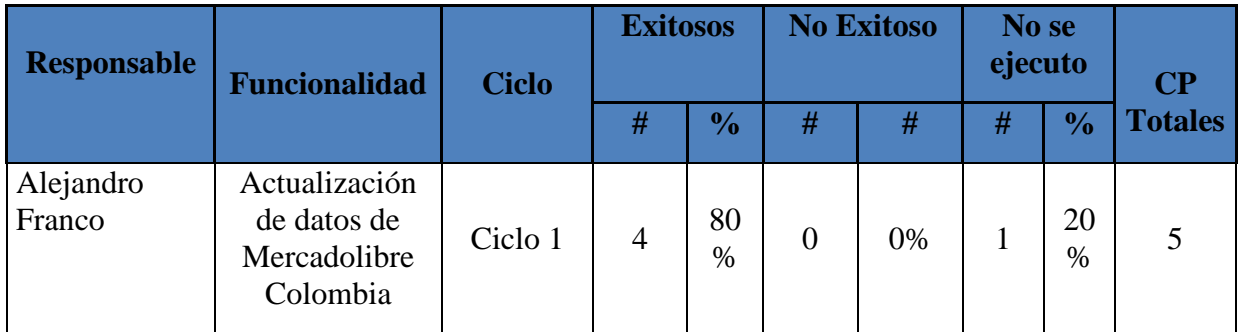

### <span id="page-22-2"></span>**Gráfica 1**

En la siguiente gráfica se puede observar las métricas de ejecución de los casos de prueba.

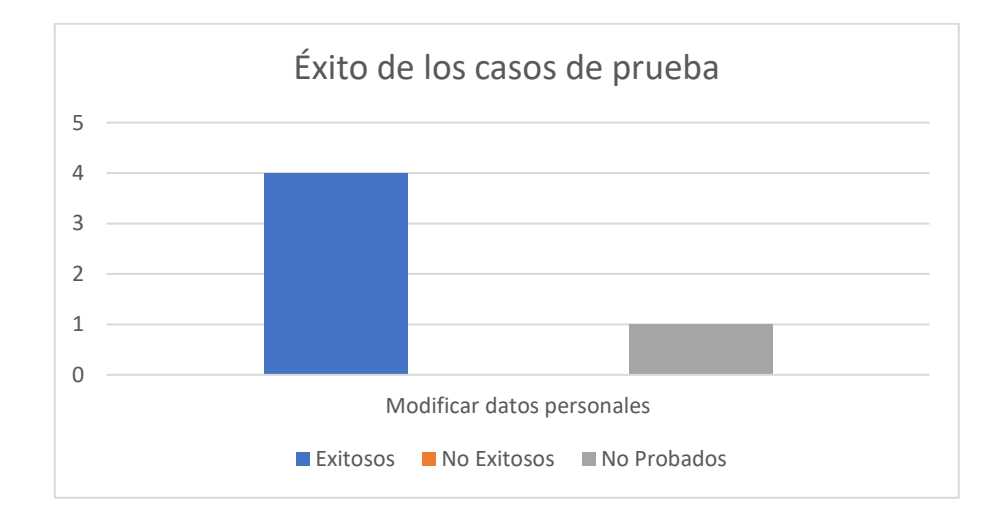

**Métricas de ejecución de defectos del proveedor**

## **Tabla 2**

<span id="page-23-1"></span><span id="page-23-0"></span>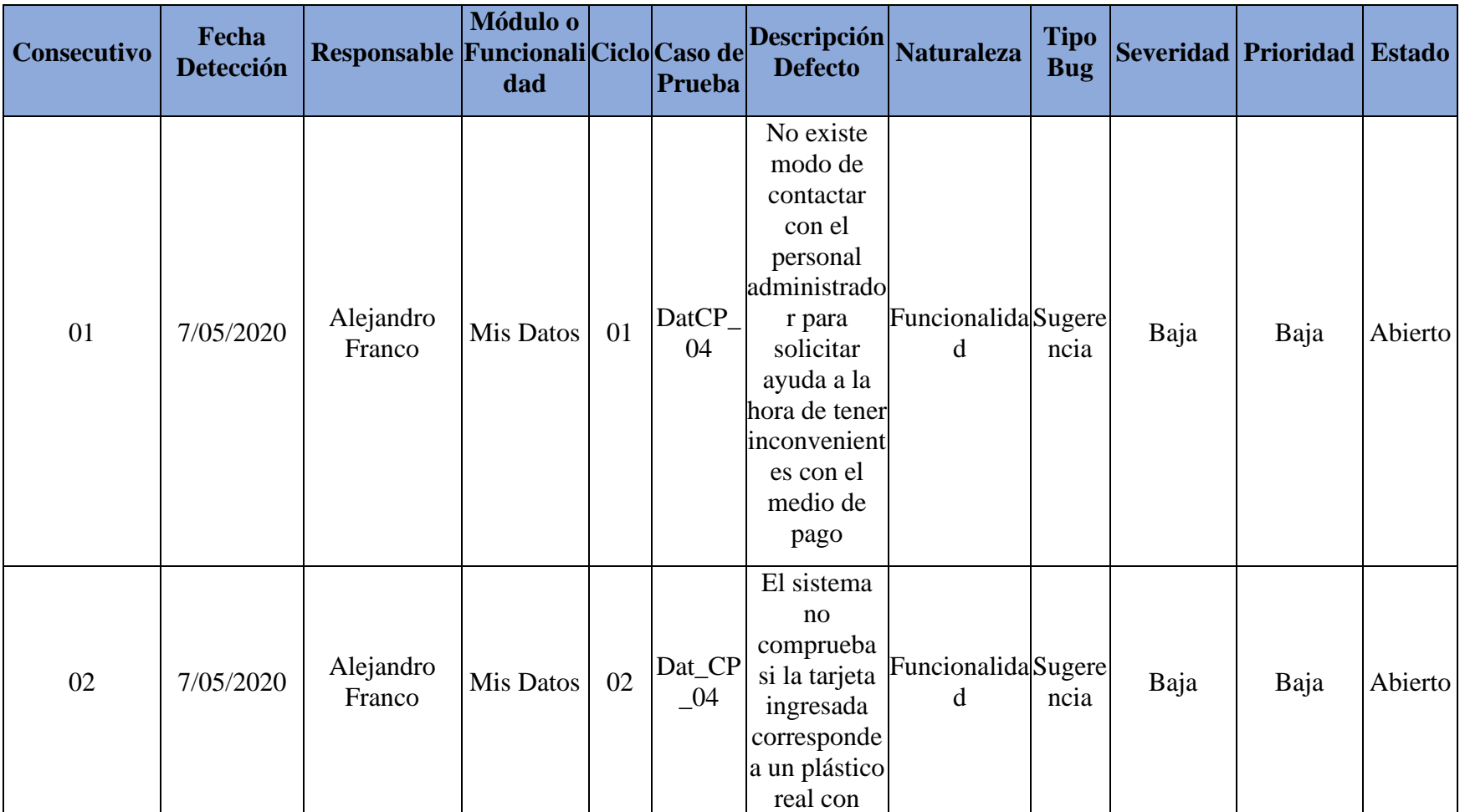

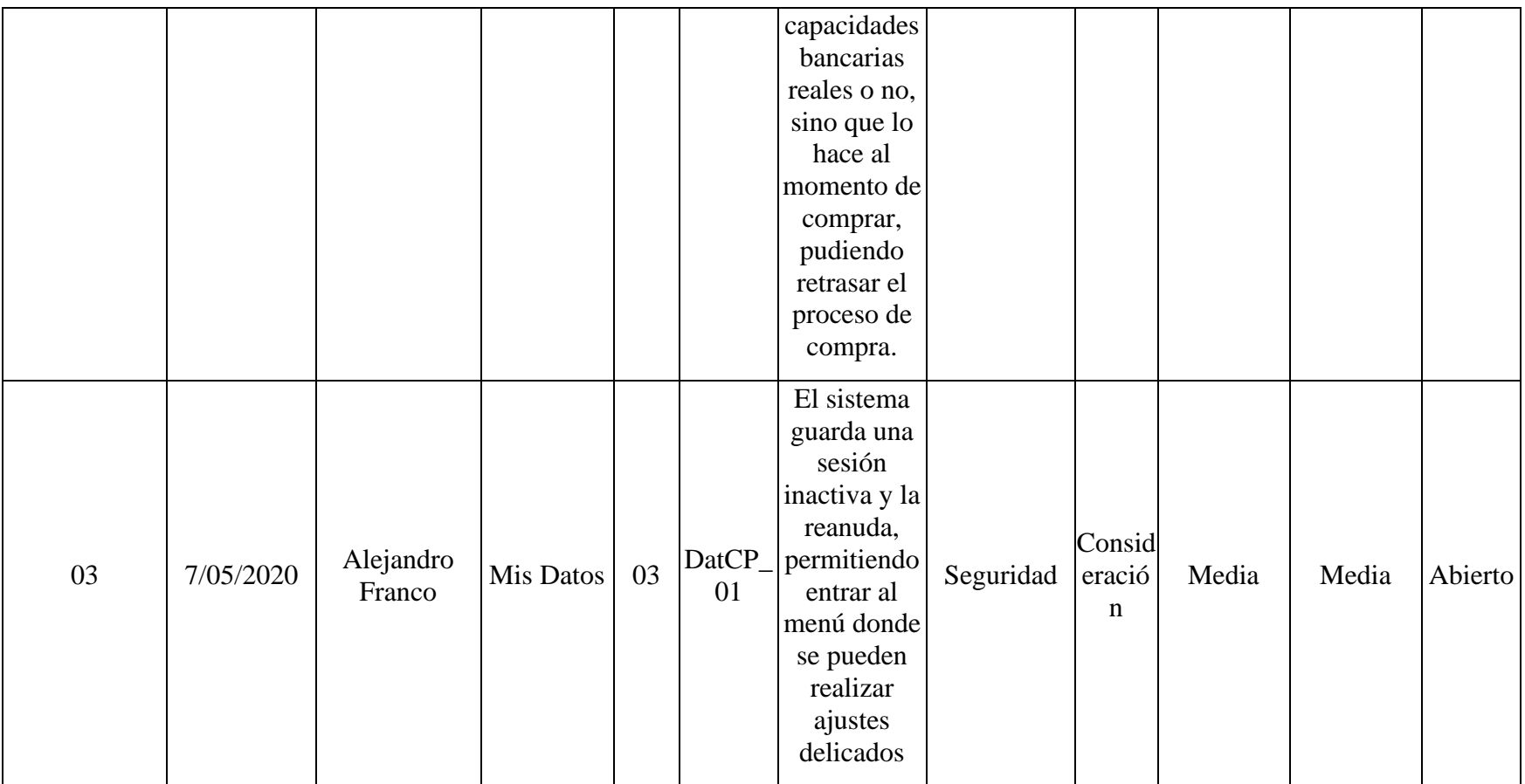

### <span id="page-25-0"></span>**Tabla 4**

**Severidad:** En la siguiente tabla se relacionan los defectos de acuerdo con la severidad.

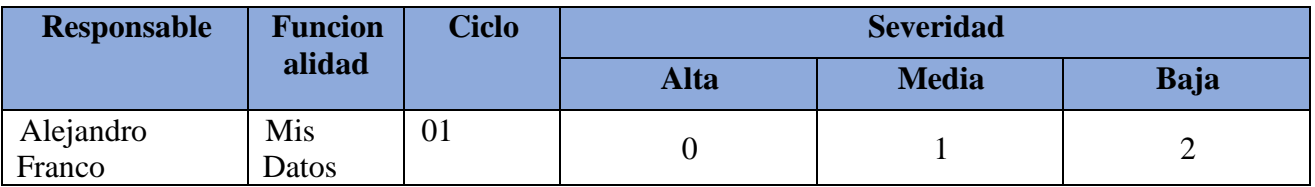

## <span id="page-25-1"></span>**Gráfica 2**

En el siguiente gráfico se puede apreciar la clasificación cuantitativa de la **severidad** de los defectos encontrados.

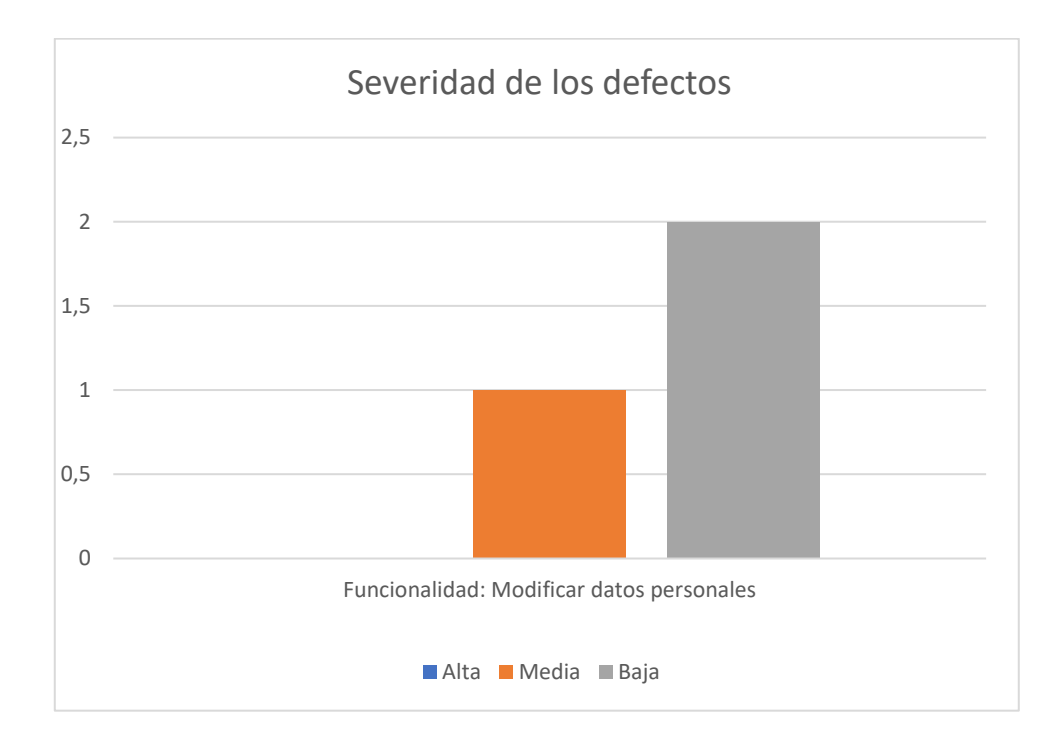

## <span id="page-26-0"></span>**Tabla 5**

En la siguiente tabla se relacionan los defectos de acuerdo con la **naturaleza**.

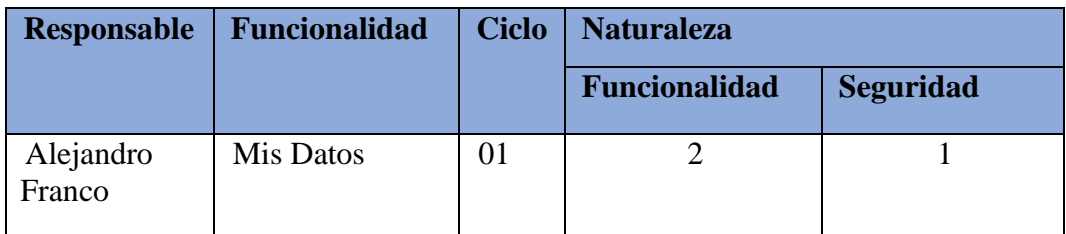

## <span id="page-26-1"></span>**Gráfico 3**

En el siguiente gráfico se puede apreciar la clasificación cuantitativa de la **naturaleza** de

los defectos encontrados.

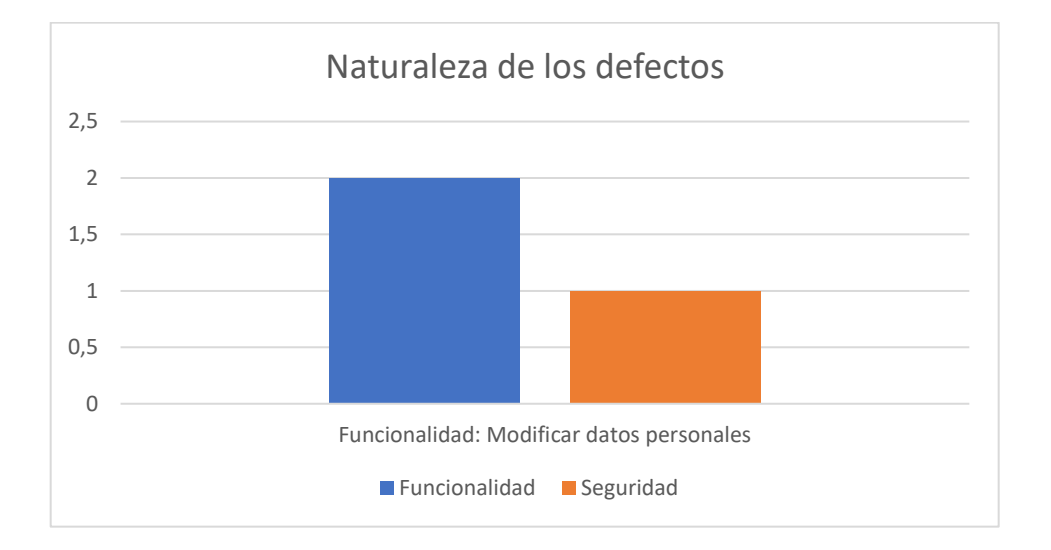

## <span id="page-26-2"></span>**Tabla 6**

**Estado:** En la siguiente tabla se relacionan los defectos de acuerdo con el estado.

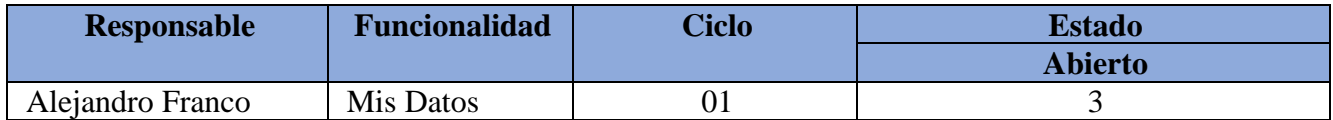

## <span id="page-27-0"></span>**Gráfico 4**

En el siguiente gráfico se puede apreciar la clasificación cuantitativa del **estado** de los defectos encontrados.

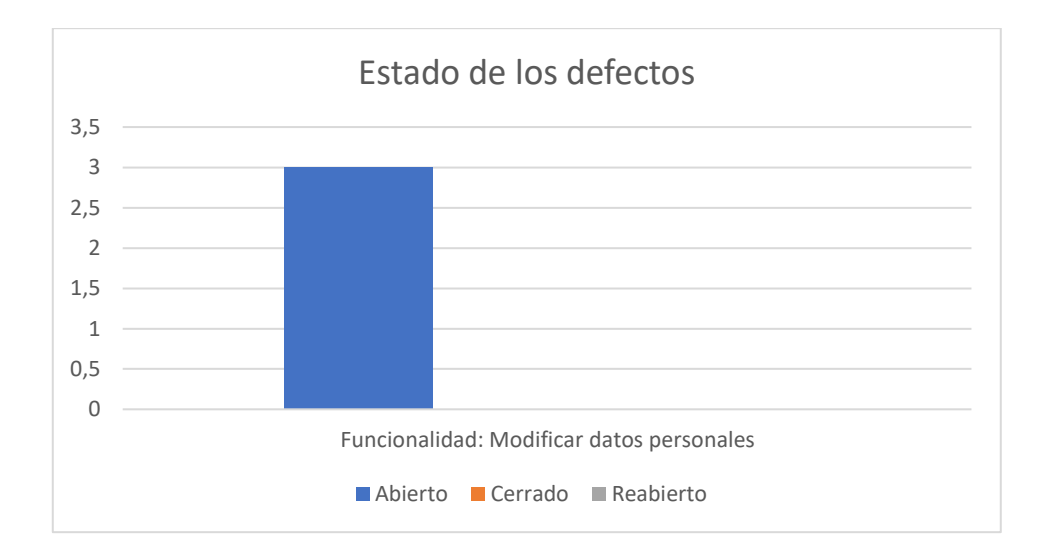

#### **Evaluación del producto y del proveedor**

#### <span id="page-28-1"></span><span id="page-28-0"></span>**Tabla 7**

En la siguiente tabla se puede encontrar la evaluación del proveedor en función de los defectos encontrados y su severidad, siendo los defectos graves los más relevantes a la hora de afectar una calificación.

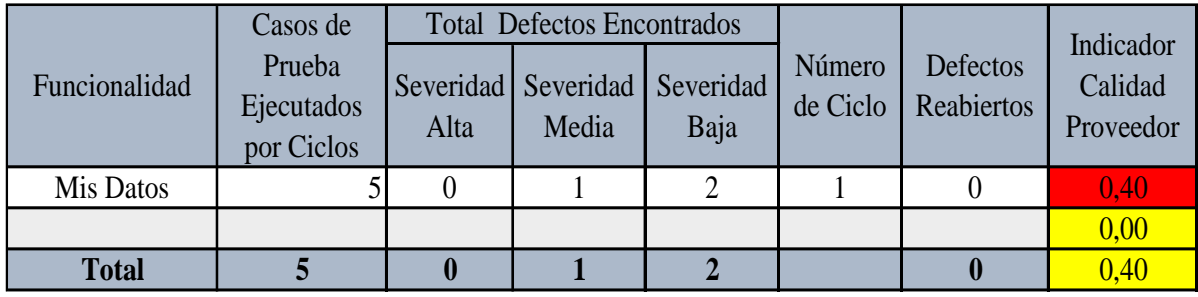

*Alta calidad <= 0,2 Media calidad < 0,2 y > 0,5 Baja calidad => 0,5*

#### <span id="page-28-2"></span>**Análisis del proceso realizado**

La tabla muestra que la calidad del software es buna, pero no excelente, pues hay ciertas sugerencias sobre las cuales el equipo de desarrollo podría trabajar. Este proceso es útil a la hora de evaluar software porque las métricas generadas están ligadas a diferentes tipos de datos, no solamente errores o bugs, sino que se hace una evaluación en aspectos más subjetivos como la pertinencia de la documentación o la experiencia en la interactividad que tienen los usuarios finales, quienes no conocen el código.

Al no poder realizar pruebas de caja blanca ni poder revisar la interactividad de los componentes a distintos niveles de prueba, dada la gran limitación de no poder acceder al código ni entender el ambiente de despliegue que tiene la plataforma en cuanto a hardware y software de terceros, se realizan pruebas desde la perspectiva del usuario final únicamente, evaluando una funcionalidad específica de la plataforma, a saber, el módulo de Mis Datos de Mercadolibre Colombia.

Entendiendo que la naturaleza de esta plataforma es el comercio virtual, se hace especial énfasis en la seguridad, en la interactividad y agrado en la experiencia de navegación, siendo realmente muy pocos los defectos o problemas graves o imperiosos, surgiendo de este ejercicio más sugerencias o consideraciones que defectos propiamente dichos.

### **Lecciones aprendidas**

### <span id="page-30-1"></span><span id="page-30-0"></span>**Dificultades**

- Desconocimiento previo de la importancia de las pruebas de software
- Desconocimiento de las herramientas de automatización de pruebas
- Organización personal a la hora de manejar cada artefacto y su interacción con los demás artefactos

### <span id="page-30-2"></span>**Aspectos para resaltar**

- El alto grado de especificación de cada requerimiento y artefacto hace que sea difícil divagar y ser subjetivos a la hora de evaluar
- La estructura del proyecto hace fácil rastrar cambios e identificar inequívocamente los casos de prueba y sus resultados, así como sus interpretaciones

#### **Conclusiones**

<span id="page-31-0"></span>De este trabajo se han conseguido importantes conocimientos en el área de pruebas, se ha logrado comprobar cómo un buen proceso de pruebas tiene la capacidad de complementar y mejorar notablemente el proceso de desarrollo y calidad de trabajo de un desarrollador o trabajador en el área de las TI.

Asimismo, se ha podido comprobar que el módulo Mis Datos de la aplicación MercadoLibre Colombia cumple con estándares básicos en cuanto a funcionalidad y seguridad, aunque puede hacer mejoras desde la perspectiva de interactividad e interfaz gráfica.

## **Referencias**

- <span id="page-32-0"></span>Olsen, K. (2018). *Probador Certificado del ISTQB Programa de estudio nivel básico.* Bélgica: ISTQB.
- Zofía, J. (2013). *Aplicaciones Web.* Madrid: MacMillan Iberia.